มคอ.4 (มรรพ.1)

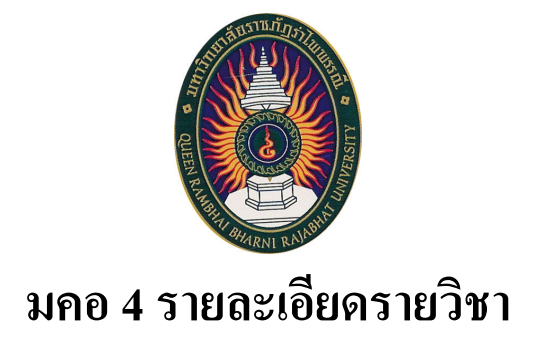

# รหัสวิชา 3014102 ี่ ชื่อวิชา การฝึกประสบการณ์วิชาชีพนิเทศศาสตร์

รายวิชานี้เป็นส่วนหนึ่งของหลักสูตรนิเทศศาสตรบัณฑิต หลักสูตรใหม่ พ.ศ. 2552 ึกณะนิเทศศาสตร์

## มหาวิทยาลัยราชภัฏรำไพพรรณี

## รายละเอียดของประสบการณ์วิชาชีพ ตามกรอบมาตรญฐานคุณวุฒิระดับอุดมศึกษาแห่งชาติ คณะนิเทศศาสสตร์ มหาวิทยาลัยราชภัฏรำไพพรรณี

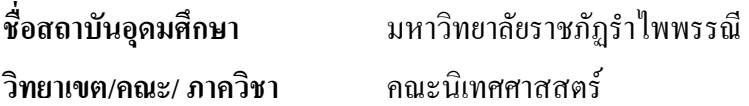

## หมวดที่ 1 ลักษณะของประสบการณ์วิชาชีพ และข้อมูลโดยทั่วไป

## <u>1 รหัสและชื่อรายวิชา</u>

3014102 การฝึกประสบการณ์วิชาชีพนิเทศศาสตร์

#### 2 จานวนหน่วยกิตหรือจานวนชั่วโมง

หน่วยกิต 5 (0-450-0)

## 3. ชื่อหลักสูตรของประสบการณ์วิชาชีพ

คณะนิเทศศาสสตร์ สาขาวิชาการสื่อสารการท่องเที่ยว

กณะนิเทศศาสสตร์ สาขาวิชาวิทยุกระจายเสียงและวิทยุโทรทัศน์

เป็นกล่มวิชาปฏิบัติการและฝึกประสบการณ์วิชาชีพ

## ี่ 4. ชื่ออาจารย์ที่รับผิดชอบ/อาจารย์ที่ปรึกษาฝึกงาน

นางสาวอาทิตยา แก้วตาธนวัฒ ประธานศนย์ฝึกประสบการณ์วิชาชีพนิเทศศาสตร์ คณาจารย์ คณะนิเทศศาสตร์

## 5. วันที่ล่าสุดในการปรับปรุงรายละเอียดประสบการณ์วิชาชีพ

20 กับยายบ 2556

## หมวดที่ 2 จุดมุ่งหมายและวัตถุประสงค์

## 1 จุดมุ่งหมายของประสบการณ์วิชาชีพ

การฝึกประสบการณ์วิชาชีพนิเทศศาสตร์ เป็นการจัดให้นักศึกษาได้บูรณาการความรู้ที่ได้ศึกษา ้มาทั้งหมด เพื่อประยุกต์กับการปฏิบัติงานจริงในสถานประกอบการ จะเป็นการเพิ่มพูนประสบการณ์ตรง ทำงานเป็นทีม เป็นการเตรียมความพร้อมและปรับตัวให้สามารถทำงานได้จริงเมื่อสำเร็จการศึกษา

2 วัตถุประสงค์ของการเปิดหรือปรับปรุงประสบการณ์วิชาชีพ

จุดมุ่งหมายของประสบการณ์ภาคสนาม เมื่อสิ้นสุดการเรียนการสอน นักศึกษาสามารถ

- เชื่อมโยงความรู้ทางทฤษฎีกับการประยุกต์ให้เกิดผลทางปฏิบัติ

- เข้าใจกระบวนการ ขั้นตอนและวิธีการนำความรู้ค้านนิเทศศาสตร์มาใช้ในการทำงาน

- เรียนร้และฝึกประสบการณ์การพัฒนางานด้านนิเทศศาสตร์จากสภาพแวดล้อมจริง
- วางแผนการพัฒนาวิชาชีพนิเทศศาสตร์ โดยทำงานร่วมกับผู้อื่นได้
- สามารถใช้เครื่องมือ อุปกรณ์ต่างๆ ที่มีอยู่ในสภาพแวดล้อมจริง
- เข้าใจชีวิตการทำงานและวัฒนธรรมองค์กร
- ปรับตัวให้เข้ากับผู้อื่น และสามารถทางานร่วมกันได้

## หมวดที่ 3 การพัฒนาผลการเรียนรู้

#### 1 คุณธรรม จริยธรรม

#### 1.1 คุณธรรมจริยธรรมที่ต้องพัฒนา

- (1) ตระหนักในคุณค่าและคุณธรรม จริยธรรม เสียสละ และซื่อสัตย์สุจริต
- (2) มีวินัย ตรงต่อเวลา และความรับผิดชอบต่อตนเองและสังคม
- (3) มีภาวะความเป็นผู้นาและผู้ตาม สามารถทำงานเป็นทีมและสามารถแก้ไขข้อขัดแย้ง และลำดับความสำคัญ
- (4) เการพสิทธิและรับฟังกวามคิดเห็นของผู้อื่น รวมทั้งเการพในคุณค่าและศักดิ์ศรีของ ความเป็นมนุษย์
- (5) เการพกฎระเบียบและข้อบังคับต่าง ๆ ขององค์กรและสังคม
- (6) มีจรรยาบรรณทางวิชาการและวิชาชีพ
- นอกจากคุณสมบัติตามข้อกำหนดหลักสูตรแล้ว นักศึกษายังต้องใด้รับการพัฒนา

#### |พิ๊บเติบดังบี้

- ซื่อสัตย์ สุจริต รักษาความลับขององค์กร
- เคารพ ปฏิบัติตาม กฎ ระเบียบขององค์กร
- มีความขยันหมั่นเพียร อดทน เอื้อเฟื้อต่อสมาชิกในการทำงาน

#### 1.2 กระบวนการหรือกิจกรรมเพื่อพัฒนาผลการเรียนรู้

- ปฐมนิเทศนักศึกษาถึงระเบียบ วินัย คุณธรรม ที่พึงปฏิบัติ ก่อนการฝึกประสบการณ์ ภาคสนาม
- กำหนดตารางเวลาฝึกประสบการณ์ภาคสนาม บันทึกเวลาฝึกประสบการณ์ภาคสนาม ้กำหนดขอบเขตของงาน กำหนดวิธีการประเมินผลงาน
- มอบหมายงาน กำหนด ติดตามและควบคุมให้นักศึกษาปฏิบัติตามกฎระเบียบของ ี สถานประกอบการ เช่นเดียวกับพนักงานขององค์กร
- ประเมินผลการปฏิบัติงาน โดยอาจารย์นิเทศและหัวหน้างาน
- การประชุมและนำเสนอผลงานเพื่อสรุปผลการปฏิบัติ แลกเปลี่ยนประสบการณ์ การ เรียนรู้ที่ได้จากการฝึกงานระหว่างนักเรียนและรุ่นน้อง

## 1.3 วิธีการประเมินผลการเรียนรู้

- การนำเสนอผลงานจากสถานประกอบที่นักศึกษามีส่วนร่วม

- ประเมินโดยพนักงานพี่เลี้ยง หรือพนักงานควบกุมการฝึกประสบการณ์ จากการสังเกต พถติกรรมและการแสดงออกระหว่างฝึกประสบการณ์ โดยมีการบันทึกผลการประเมิน ์ด้วยเอกสาร

- ประเมินโดยอาจารย์ที่รับผิดชอบรายวิชา และอาจารย์นิเทศก์

## 2. ความรู้

## 2.1 ความรู้ที่จะได้รับ

ได้รับประสบการณ์ตรงจากการปฏิบัติจริง ซึ่งจะเป็นการบูรณาการความรู้ที่เรียนมา ้ทั้งหมดในชั้นเรียนให้เข้ากับการปฏิบัติงานจริง

## 2.2 กระบวนการหรือกิจกรรมเพื่อพัฒนาความรู้

การปฏิบัติงานจริงในสถานประกอบการโดยใด้รับการแนะนำจากบุคลากรของสถาน ประกอบการ และมีอาจารย์นิเทศให้คำปรึกษาอีกทางหนึ่ง จะสามารถพัฒนาความรู้ในเชิงบูรณาการได้ เป็นอย่างดี

## 2.3 วิธีการประเมินความรู้ที่ได้รับ

- ประเมินจากผลการปฏิบัติงาน โดยผู้เกี่ยวข้อง เช่น ผู้ใช้งานระบบธุรกิจ พนักงานพี่เลี้ยง อาจารย์นิเทศก์

- ประเมินผลจากการทางานร่วมกับผู้อื่น

- ประเมินผลจากการตรงต่อเวลาในการส่งงาน และความสมบูรณ์ของงานที่ได้รับ ้ำเอบหมาย โดยกำหบดแบบฟอร์มบับทึกการส่งงาบ

## 3 ทักษะทางปัญญา

## 3.1 ทักษะทางปัญญาที่จะได้รับการพัฒนา / ผลการเรียนรู้ด้านทักษะทางปัญญา

- มีความรู้ความเข้าใจ และนำความรู้ไปปฏิบัติงานได้

- มีทักษะในการปฏิบัติงาน และสามารถแก้ไขปัญหาเฉพาะหน้าได้

## 3.2 กระบวนการหรือกิจกรรมต่างๆ ที่ใช้ในพัฒนาผลการเรียนรู้

การปฏิบัติงานจริงเป็นกระบวนการที่จะพัฒนาทักษะทางปัญญาได้เป็นอย่างดี

## 3.3 วิ**ธีการประเมินทักษะทางปัญญาที่ได้รับการพั**ฒนา

- ประเมินจากรายงานการประเมินผลของสถานประกอบการ

- ประเมินจากการนำเสนอผลงานจากการปฏิบัติงานจริงขณะฝึกงาน

#### 4. ทักษะความสัมพันธ์ระหว่างบุคคลและความรับผิดชอบ

4.1 ทักษะความสัมพันธ์ระหว่างบุคคลและความสามารถในการรับภาระความรับผิดชอบที่ควร มีการพัฒนา

> - มีความรับผิดชอบการพัฒนาการเรียนรู้ทั้งของตนเองและทางวิชาชีพอย่างต่อเนื่อง เรียนรู้ภาวะทางอารมณ์ของตนเอง เรียนรู้การทางานร่วมกับผู้อื่น เรียนรู้เทคนิค การขอความช่วยเหลือ หรือขอข้อมูลเพื่อนามาประกอบการทางาน

- สามารถวางตัวในตำแหน่งงานที่ได้รับมอบหมายได้อย่างเหมาะสม
- กล้าแสดงความคิดเห็นในขอบเขตของงานและภาระหน้าที่
- พัฒนาตนเองจากการเรียนรู้ด้วยตนเอง และจากการฝึกอบรมหรือการสอบถามเพื่อน ร่วมงาน
- สร้างความสัมพันธ์อันดี ทาให้เกิดสภาพแวดล้อมที่เอื้อเฟื้อเกื้อกูลกันในหน่วยงาน

#### 4.2 กระบวนการหรอกิจกรรมต่างๆ ที่จะพัฒนาทักษะและความสามารถเหล่านี้

ิ การปฏิบัติงานในสถานประกอบการ โดยนิสิตสามารถปฏิบัติงานกับผู้ร่วมงานในสถาน ประกอบการใด้ รู้จักปรับตัวให้เข้ากับวัฒนธรรมขององค์กร

4.3 วิธีการประเมินทักษะความสัมพันธ์ระหว่างบุคคลของนิสิตและความสามารถในการรับภาระ **-@**

ประเมินจากเอกสารประกอบการประเมินจากสถานประกอบการขององค์กร 5 ทักษะการวิเคราะห์เชิงตัวเลข การสื่อสาร และการใช้เทคโนโลยีสารสนเทศ

#### 5.1 ทักษะการคิดคำนวณและการสื่อสารที่ควรมีการพัฒนา

- สามารถใช้ความรู้ทางบริหารธุรกิจ เพื่อแก้ปัญหางานที่ได้รับมอบหมาย ้อย่างเหมาะสม
- สามารถใช้เทคโนโลขี เครื่องมือ อุปกรณ์ในการสื่อสารเพื่อสนับสนุนการทำงาน ้ เช่น การโต้ตอบ แสดงความคิดเห็น ประสานการทางาน การรับ-ส่งงาน
- สามารถใช้เทคโนโลยี หรือ อินเทอร์เน็ตในการค้นคว้า หาข้อมูลประกอบการทำงาน
- สามารถสื่อสารโดยใช้ภาษาที่เหมาะสม และส่งผลให้เกิดประสิทธิภาพในการทำงาน

#### 5.2 กระบวนการหรือกิจกรรมต่างๆ ที่จะพัฒนาทักษะ

การมีปฏิสัมพันธ์กับผู้ร่วมงานในองค์กร การมีส่วนร่วมในกิจกรรมที่สถานประกอบการ

ถัดขึ้น

#### 5.3 วิธีการประเมิน

- เอกสารการประเมินผลของสถานประกอบการ
- ผลการประเมินของอาจารย์บิเทศ

## หมวดที่ 4 ลักษณะและการดาเนินการ

## 1. คำอธิบายโดยทั่วไปของประสบการณ์วิชาชีพหรือคำอธิบายรายวิชาตามหลักสูตร

์ ฝึกปฏิบัติงานด้านนิเทศศาสตร์ในหน่วยงานรัฐบาล รัฐวิสาหกิจ หรือธุรกิจเอกชน โดยการนำ ความรู้ทั้งภาคทฤษฎีและภาคปฏิบัติ ที่ได้จากการศึกษาไปใช้ในสถานการณ์จริงจัดให้มีการปฐมนิเทศ เกี่ยวกับรายละเอียดของการฝึกงาน และจัดปัจฉิมนิเทศเพื่ออภิปรายและสรุปผลปัญหางานด้าน ี นิเทศศาสตร์ที่เกิดขึ้น ตลอดจนวิธีการแก้ไขปัญหาให้สำเร็จลุล่วงไปได้ด้วยดี

## 2. ช่วงเวลาของหลักสูตรที่จัดให้มีกิจกรรมประสบการณ์วิชาชีพ

เป็นเวลาหนึ่งภาคเรียนหรือ 16 สัปดาห์ ในชั้นปีที่ 4

## 3. กิจกรรมของนิสิต

3.1 นิสิตเลือกสถานประกอบการตามสาขาของตนเอง

3.2 ปฐมนิเทศนิสิตก่อนออกงฝึกปฏิบัติงาน

3.3 อาจารย์จากคณะ ไปนิเทศในสถานประกอบการ และพร้อมกับสอบถาม

3.4 นิสิตกลับมานำเสนองานในคณะ ร่วมกับเพื่อนสมาชิกแต่ละสาขาวิชา โดยมีนิสิตรุ่นน้องเป็น ผู้รับฟังการนำเสนองาน ร่วมทั้งคณาจารย์ที่ทำหน้าที่เป็นที่ปรึกษา เพิ่มเติมข้อเสนอแนะ และแนวทาง การพัฒนาด้านการฝึกปฏิบัติงาน

## 4. ภารกิจที่นิสิตจะต้องทำในการฝึกประสบการณ์วิชาชีพ

4.1 เข้าร่วมการปฐมนิเทศก่อนและหลังฝึกปฏิบัติงาน

4.2 จัดทำผลงานที่นิสิตมีส่วนร่วมกับสถานประกอบมานำเสนอหลังจากฝึกปฏิบัติเสร็จสิ้นลง

4.3 เรียนรู้วิธีทำงานของสถานประกอบการ

## 5.รายงานหรืองานที่นิสิตได้รับมอบหมาย

5.1 นำเสนอผลงานที่นิสิตได้จัดทำขึ้นเองในสถานประกอบการหรือการมีส่วนร่วมกับสถาน ประกอบ และนำเสนอโดย PowerPoint หรือ ภาพวีดีโอ ตามความเหมาะสม

5.2 ให้นิสิตนำส่งผลงานมายังที่ปรึกษาตามสาขาที่ออกนิเทศการปฏิบัติงาน เพื่อตรวจสอบความ ถูกต้องต่อไป

## 6. การติดตามผลภายหลังสิ้นสุดการฝึกประสบการณ์วิชาชีพของนิสิตเพื่อสะท้อนประสบการณ์ที่ได้รับ

6.1 จัดประชุมแลกเปลี่ยนความรู้ การเปลี่ยนแปลงพฤติกรรมในด้านการมีส่วนร่วม ึการแสดงออก การใช้ภาษาเพื่อการสื่อสารได้ถกต้อง เป็นต้น

6.2 ตรวจสอบผลงานการนำเสนอของนิสิตที่นำส่ง โดยพิจารณาจากการแสดงออกซึ่งความรู้ที่มี และการวิเคราะห์สถานการณ์ต่างๆ ขณะฝึกงาน

## 7. หน้าที่และความรับผิดชอบของพนักงานพี่เลี้ยงในสถานประกอบการที่ดูแลกิจกรรมในภาคสนาม

- แนะนำนักศึกษาเกี่ยวกับกฎ ระเบียบ ข้อปฏิบัติ วัฒนธรรมของหน่วยงาน

- แนะนำเครื่องมือ อุปกรณ์ ซอฟต์แวร์ ของหน่วยงาน ที่สามารถนามาใช้เพื่อการฝึกประสบการณ์ วิชาชีพทางบิเทศศาสตร์

- แนะนำบุคคลที่เกี่ยวข้อง หรือที่ต้องทางานร่วมกัน

- ติดตามความก้าวหน้า ประเมินผลการทางานของนักศึกษาฝึกประสบการณ์ภาคสนาม รายงาน ่ ผลต่ออาจารย์ที่ปรึกษา

- ประสานงาน และให้ข้อมูลเบื้องต้นต่ออาจารย์ที่ปรึกษา เพื่อให้ความเห็นในการปรับปรุง การ ทำงาบของบักศึกษา

## 8. หน้าที่และความรับผิดชอบของอาจารย์ที่ปรึกษา/อาจารย์นิเทศก์

- จัดปฐมนิเทศก์ให้นิสิตก่อนและหลังฝึกงาน

- สังเกตการณ์การฝึกประสบการณ์วิชาชีพของนิสิตในสถานประกอบการ

- แนะนำหรือให้คาปรึกษาแก่นิสิตให้มีทักษะการทำงานในองค์กร
- ประเมินผลการฝึกประสบการณ์วิชาชีพ
- ไปนิเทศนิสิตเพื่อให้คำแนะนำในการปฏิบัติงาน

## 9. การเตรียมการในการแนะแนวและช่วยเหลือนักศึกษา

- จัดปฐมนิเทศแนะนานักศึกษาก่อนฝึกประสบการณ์วิชาชีพ พร้อมแจกคู่มือการฝึกประสบการณ์ ภาคสนาม

- จัดช่องทางและเจ้าหน้าที่ประสานงาน รับแจ้งเหตุด่วน กรณีต้องการความช่วยเหลือ ้เช่น หมายเลขโทรศัพท์ และไปรษณีย์อิเล็กทรอบิกส์

10. สิ่งอำนวยความสะดวกและการสนับสนุน ที่ต้องการจากสถานที่ที่จัดสถานประกอบการ  **10.1 #!ก** 

บิสิตกัดหาด้วยตนเคง

## 10.2 **การเดินทา**ง

นิสิตเดินทางปฏิบัติงานด้วยตนเองหรือใช้บริการรถของสถานประกอบการ

## 10.3 วัสดุอุปกรณ์สนับสนุนการฝึกประสบการณ์วิชาชีพ

ใช้ของสถานประกอบการตามที่จัดหาให้

## **10.4 อื่นๆ**

้เบี้ยเลี้ยง สถานประกอบบางแห่งจะจ่ายเบี้ยเลี้ยงให้ บางแห่งมีสวัสดิการอาหารกลางวัด ี ซึ่งเป็นไปตามสถานประกอบการกำหนด

## ิ หมวดที่ 5 การวางแผนและการเตรียมการ

#### 1. การกำหนดสถานที่ฝึก

อาจารย์ที่ปรึกษาการฝึกประสบการณ์วิชาชีพ คัดเลือกสถานประกอบการที่ขินดีรับนักศึกษา ฝึกประสบการณ์วิชาชีพ โดยดูลักษณะงานที่เหมาะสมและมีความพร้อมดังนี้

-เข้าใจ และสนับสนุนการฝึกประสบการณ์ภาคสนามตามจุดมุ่งหมาย

- -มีความปลอดภัยของสถานที่ตั้ง มีความสะดวกในการเดินทาง และสภาพแวดล้อมการทางานที่ดี
- -มีอุปกรณ์ เทคโนโลยี พร้อมในการฝึกประสบการณ์ภาคสนามเพื่อแก้ปัญหา
- สามารถจัดพนักงานพี่เลี้ยงดูแลการฝึกประสบการณ์ภาคสนาม
- มีโจทย์ปัญหาที่มีความยากง่ายเหมาะสม กับศักยภาพของนักศึกษาในระยะเวลาที่กาหนด

-ขินดี เต็มใจรับนักศึกษาฝึกประสบการณ์ภาคสนาม

การติดต่อประสานงาน กำหนดล่วงหน้าก่อนฝึกประสบการณ์วิชาชีพ จัดนักศึกษากงฝึก ประสบการณ์วิชาชีพตามความสมัครใจ หรือนักศึกษาอาจหาสถานที่ฝึกประสบการณ์วิชาชีพด้วยตนเอง แต่ต้องใด้รับความเห็นชอบจากอาจารย์ที่ดูแลศูนย์ฝึกประสบการณ์วิชาชีพ

#### 2. การเตรียมพนักงานพี่เลี้ยงในสถานที่ฝึก

พนักงานพี่เลี้ยงต้องศึกษาคู่มือ กฎระเบียบ การฝึกประสบการณ์วิชาชีพจากคณะที่ส่งไปกับ เอกสารของนิสิต เพื่อจะ ได้รับทราบวัตถุประสงค์ สิ่งที่คาดหวัง จากการฝึกประสบการณ์วิชาชีพรับทราบ ถึงวิธีการบันทึกผลการทำงานของนักศึกษา มอบเอกสารคู่มือการดูแล และประเมินผลการ ฝึก ประสบการณ์วิชาชีพ บอกหมายเลขโทรศัพท์ หรือช่องทางติดต่ออาจารย์นิเทศก์หรือคณะ

## 3. การเตรียมนักศึกษา

จัดปฐมนิเทศการฝึกประสบการณ์วิชาชีพ มอบคู่มือการฝึกประสบการณ์ภาคสนาม ก่อนการฝึก ประสบการณ์ภาคสนามอย่างน้อย 1 สัปดาห์ ซี้แจงวัตถุประสงค์ สิ่งที่คาดหวัง จากการฝึกประสบการณ์ วิชาชีพ วิธีการประเมินผล ช่องทางการติดต่อประสานงาน จัดฝึกอบรมบุคลิกภาพ การแต่งกาย หรือ เทคนิคเพิ่มเติมหากต้องการความสามารถเฉพาะด้าน เพื่อการฝึกประสบการณ์วิชาชีพ

### $4. n$ ารจัดการความเสี่ยง

ความเสี่ยงที่อาจจะเกิดขึ้นมีดังนี้

4.1 ความเสี่ยงจากการเดินทาง วิธีการแก้ไขควรหาสถานประกอบการที่อยู่ใกล้บ้านหรือที่พัก ่ นิสิตหรือเช่าหอพักอยู่ใกล้ๆ สถานประกอบการ ทั้งนี้เพื่อเป็นการลดระยะทางในการเดินทาง

4.2 สถานประกอบปฏิเสธการรับนิสิตฝึกงานกะทันหัน บางครั้งสถานประกอบการที่ตกลงรับ ่ นิสิตเข้าฝึกงานแล้ว อาจมีการปฏิเสธการรับนิสิตอย่างกะทันหัน ทั้งนี้อาจเกิดจากการนนโยบายหรือมี ึการเปลี่ยนแปลงผู้บริหารระดับที่มีอำนาจในการตัดสินใจ ดังนั้นในการดำเนินการจึงต้องมีการจัดหา สถานประกอบการสำรองไว้จำนวนหนึ่ง

## หมวดที่ 6 การประเมินนิสิต

#### 1. หลักเกณฑ์การประเมิน

ใช้เกณฑ์การประเมิน โดยอิงพัฒนาการของนิสิตดังนี้

1.1 พัฒนาการค้านคุณธรรม จริยธรรม

ประเมินจากการรับผิดชอบในการปฏิบัติงาน การตรงต่อเวลา การแสดงออกซึ่งความซื่อสัตย์ สุจริต โดยอาจารย์นิเทศก์มีการสอบถามจากพนักงานพี่เลี้ยง

1.2 พัฒนาการค้านความรู้ และทักษะทางปัญญา

ประเมินจากความสามารถในการเรียนรู้งานที่ได้รับมอบหมาย ความละเอียดถี่ถ้วนและ รอบคอบในการปฏิบัติงาน โดยอาจารย์นิเทศมีการสอบถามจากพนักงานพี่เลี้ยง

1.3 พัฒนาการด้านความสัมพันธ์ระหว่างบุคคลและความรับผิดชอบ ประเมินจากการมีมนุษยสัมพันธ์กับพนักงานสถานประกอบการ และความรับผิดชอบในงานหรือภารกิจ ู้ที่ได้รับมอบหมาย โดยอาจารย์บิเทศมีการสอบถามจากพบักงาบพี่เลี้ยง

1.4 พัฒนาการค้านการสื่อสาร และเทคโนโลยีสารสนเทศ

ประเมินจากการใช้การสื่อสารภายในและภายนอกสถานประกอบ การค้นคว้าข้อมูลด้วย เทคโนโลยีสารสนเทศ โดยอาจารย์นิเทศมีการสอบถามจากพนักงานพี่เลี้ยง

#### 2. กระบวนการประเมินผลการปฏิบัติงานของนิสิต

- ประเมินโดยพนักงานพี่เลี้ยงและอาจารย์ที่ปรึกษาฝึกประสบการณ์ภาคสนาม โดยใช้เกณฑ์ให้ เป็นไปตามข้อกำหนดของรายวิชาการฝึกประสบการณ์วิชาชีพ

- อาจารย์ที่ปรึกษาฝึกประสบการณ์ภาคสนาม สรุปผลการประเมิน และรายงานผลต่อคณะฯ 4. ความรับผิดชอบของพนักงานพี่เลี้ยงต่อการประเมินนิสิต

ประเมินผลการปฏิบัติงานของนิสิตทั้งระหว่างฝึกประสบการณ์วิชาชีพ และเมื่อเสร็จสิ้น การ ฝึกประสบการณ์วิชาชีพ ตามแบบฟอร์มการประเมินของคณะ

#### 5. การสรุปผลการประเมินที่แตกต่าง

ประธานหลักสูตรประสานงานกับสถานประกอบการ เพื่อทาความเข้าใจในการประเมิน หากเกิดความแตกต่างกัน มีการประชุมร่วมกัน ระหว่างผู้เกี่ยวข้อง เพื่อพิจารณาหาข้อสรุป

## หมวดที่ 7 การประเมินการฝึกประสบการณ์วิชาชีพ

#### 1. กระบวนการประเมินการฝึกประสบการณ์วิชาชีพจากผู้เกี่ยวข้อง

#### **11 นัก**ศึกษา

จัดให้นักศึกษาตอบแบบสอบถามการฝึกประสบการณ์ภาคสนาม

## 1.2 พนักงานพี่เลี้ยงหรือผู้ประกอบการ

ี พนักงานพี่เลี้ยงบันทึกงานที่มอบหมาย และผลการฝึกฯในแบบฟอร์ม และสุ่มถามด้วยวาจา

## 1.3 อาจารย์ที่ดูแลกิจกรรมภาคสนาม

อาจารย์ที่ปรึกษาเฉพาะเรื่อง บันทึกการให้คาปรึกษา ผลการคาเนินงานของนักศึกษา หลังให้คาปรึกษา ในแบบฟอร์มรายงานผลการฝึกประสบการณ์ภาคสนาม การนาคาแนะนาของอาจารย์ ที่ปรึกษาไปใช้ในการแก้ปัญหาของนักศึกษา

## 1.4 อื่น ๆ เช่น บัณฑิตจบใหม่

ติดตามความกวามก้าวหน้าในการทำงานของบัณฑิตที่ตรงตามสาขาวิชา โดยการสำรวจ สอบกาบจากบักเฑิต

### 2. กระบวนการทบทวนผลการประเมินและการวางแผนปรับปรุง

- อาจารย์ที่ปรึกษาการฝึกประสบการณ์วิชาชีพ ประมวลผลการฝึกประสบการณ์วิชาชีพ -ของบักศึกษา จากผลการประเมินและข้อเสนอแนะจากบักศึกษา จากพบักงานพี่เลี้ยง และจากอาจารย์ที่ ี ปรึกษาเฉพาะเรื่อง รายงานต่ออาจารย์รับผิดชอบหลักสูตร และประธานหลักสูตรเพื่อทราบ

- ประชุมหลักสูตรร่วมพิจารณานำข้อเสนอแนะมาปรับปรุงสำหรับการใช้รอบปีการศึกษาถัดไป

2;4; ........................................................... ( นางสาวอาทิตยา แก้วตาธนวัฒ )<br>( นางสาวอาทิตยา แก้วตาธนวัฒ )

ประธานศูนย์ฝึกประสบการณ์วิชาชีพนิเทศศาสตร์ วันที่ 13/ต.ค./56

1!4; ...........................................................

( ผศ.ดร.จำเริญ คังคะศรี ) รักษาราชการแทนคณบดี คณะนิเทศศาสตร์ วันที่ 14/ต.ค./56